SciFinder<sup>n</sup> guiding principles:

- Enable quicker access to information
- Reduce search time

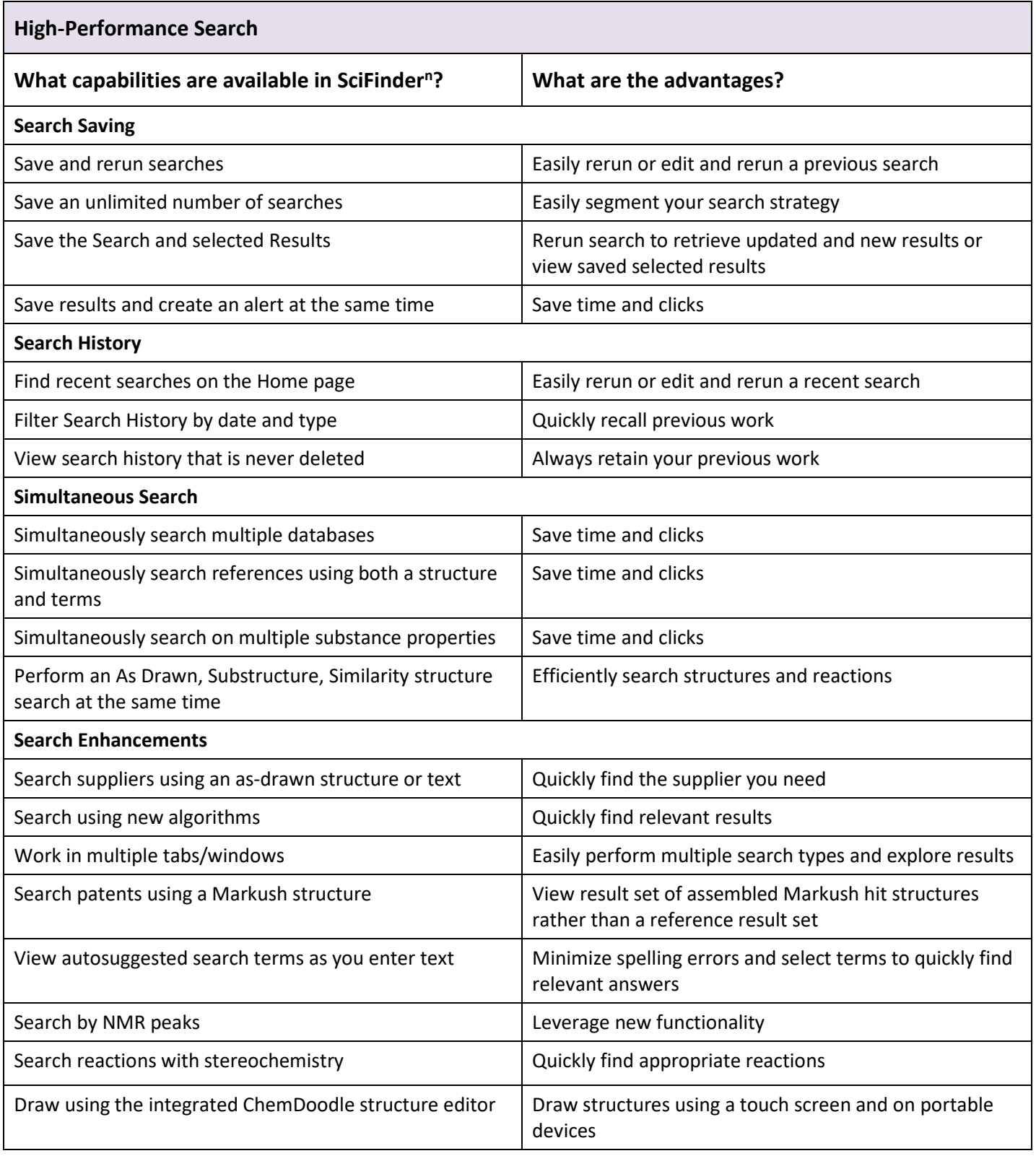

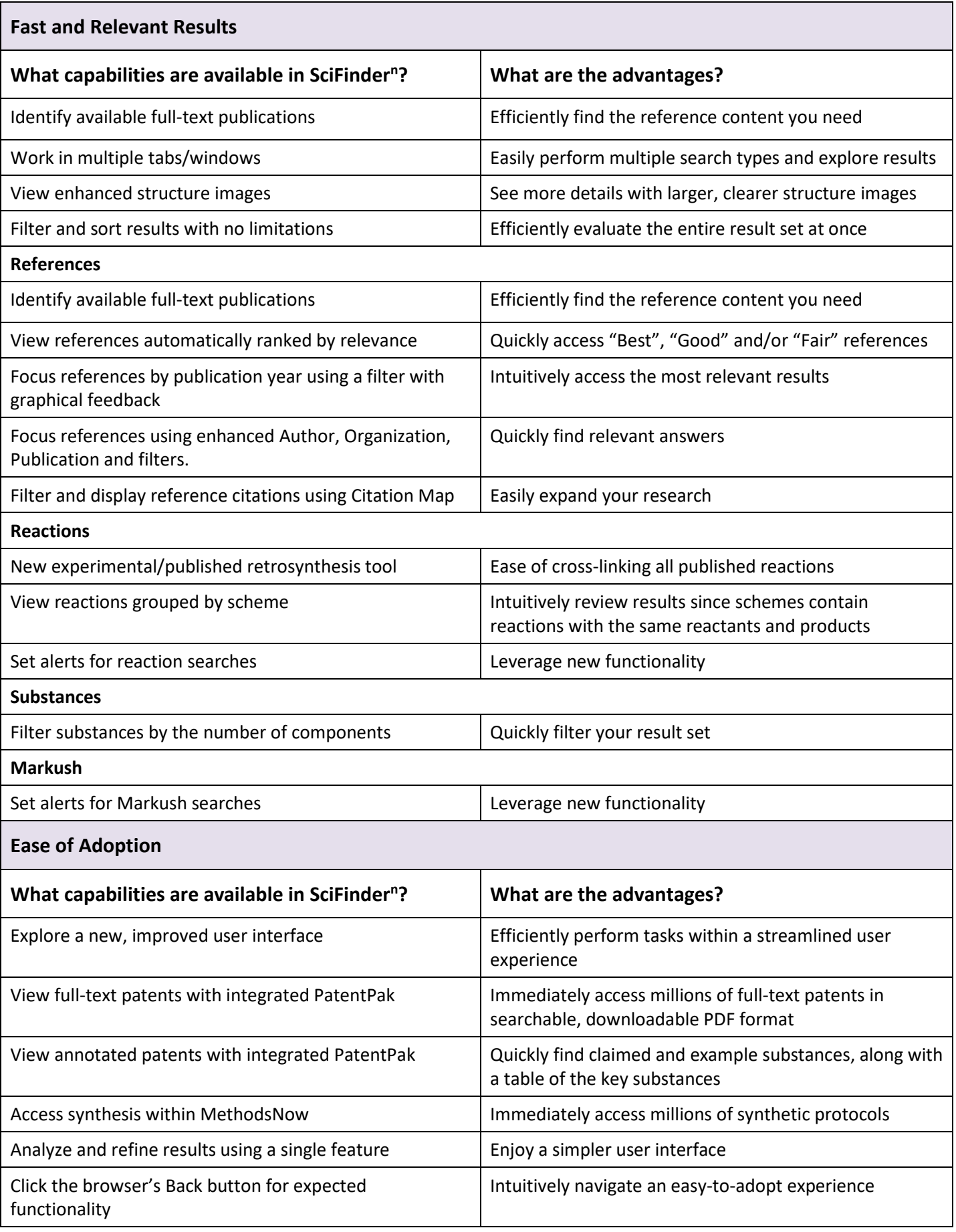